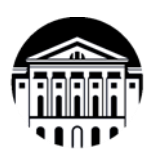

МИНИСТЕРСТВО НАУКИ И ВЫСШЕГО ОБРАЗОВАНИЯ РОССИЙСКОЙ ФЕДЕРАЦИИ

федеральное государственное бюджетное образовательное учреждение высшего образования

«ИРКУТСКИЙ ГОСУДАРСТВЕННЫЙ УНИВЕРСИТЕТ» Институт филологии, иностранных языков и медиакоммуникации Факультет иностранных языков Кафедра перевода и переводоведения

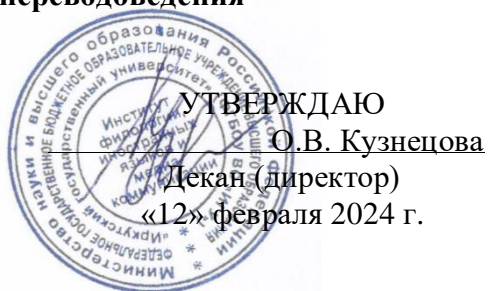

## Рабочая программа дисциплины

## Б1.В.ДВ.02.02 Письменный перевод специальных текстов (второй иностранный язык)

Направление подготовки 45.03.02 Лингвистика

Направленность (профиль) подготовки «Перевод и переводоведение (первый иностранный язык китайский/японский/корейский, второй иностранный язык – английский)»

Квалификация (степень) выпускника - бакалавр Форма обучения - очная

Согласовано с УМК ИФИЯМ Протокол № 6 от «12» февраля 2024 г.

Председатель Ду с О.Л. Михалёва

Рекомендовано кафедрой перевода и переводоведения Протокол № 5 от «18» января 2024 г.

Зав. кафедрой П.В. Щурик

Иркутск 2024 г.

# $Coqepxa**H**$ ие

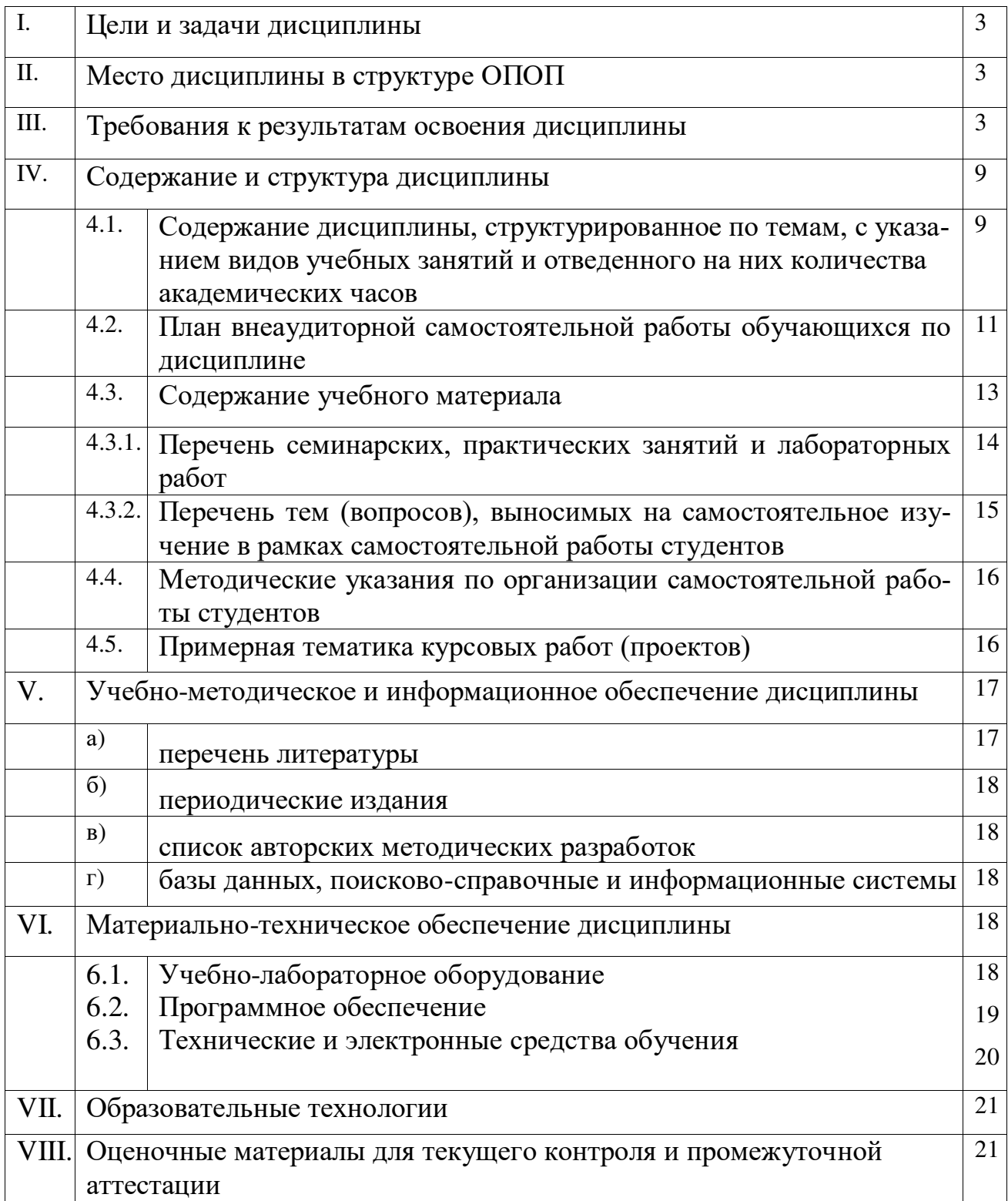

#### **І. Цели и задачи дисциплины**

**Цель курса** «Письменный перевод специальных текстов (второй иностранный язык)» - освоения дисциплины соотносятся с общими целями основной образовательной программы и заключаются в подготовке высококвалифицированного специалиста, способного к решению профессиональных задач в области перевода, созданию новых направлений в своей профессии, а также подготовке к профессиональной деятельности специалистов в области межкультурной коммуникации в различных сферах с использованием в процессе своей профессиональной деятельности иностранного языка.

Задачи курса:

- 1. владение методикой предпереводческого анализа специальных текстов, способствующей точному восприятию исходного высказывания;
- 2. владение методикой подготовки к выполнению письменного перевода, включая поиск информации в справочной, специальной литературе и компьютерных сетях;
- 3. выполнение письменного перевода с учетом стилистических и темпоральных характеристик исходного текста, соблюдением грамматических, синтаксических и стилистических норм текста перевода и с применением технических средств и специального  $\Pi$ O;
- 4. владение основными способами достижения эквивалентности в переводе и способностью применять основные приемы перевода.

#### **II. Место дисциплины в структуре ОПОП**

**2.1.** Дисциплина Б1.В.ДВ.02.02 Письменный перевод специальных текстов (второй иностранный язык) относится к части учебного плана, формируемой участниками образовательной программы и именуемой «Элективные дисциплины 2».

Место курса в системе подготовки бакалавриата определяется, в первую очередь, тем, что он дает возможность углубить целый ряд представлений, сформированных в ходе изучения других дисциплин, знакомит студентов с самыми актуальными проблемами современного переводоведения, демонстрирует те аспекты, которые имеют первостепенное прикладное значение.

2.2. Для изучения данной учебной дисциплины необходимы знания, умения и навыки, формируемые предшествующими дисциплинами: «Общая теория перевода», «Практический курс второго иностранного языка», «Лексикология», «Стилистика», «Практический курс перевода (второй иностранный язык)».

**2.3.** Перечень последующих учебных дисциплин, для которых необходимы знания, умения и навыки, формируемые данной учебной дисциплиной: «Устный последовательный перевод информационных текстов (второй иностранный язык)», «Актуальные проблемы современной теории перевода», «Теория перевода второго иностранного языка».

#### **III.** Требования к результатам освоения дисциплины

Процесс изучения дисциплины направлен на формирование следующих компетенций:

• способность анализировать материалы современных исследований в области лингвистики, межкультурной коммуникации и переводоведения для их самостоятельного использования и решения профессиональных задач (ПК-1);

• способность выполнять предпереводческий анализ текста и осуществлять письменный перевод с соблюдением лексических, грамматических и стилистических норм с использованием текстовых редакторов, специализированного программного обеспечения, онлайн-сервисов и программ для автоматического и автоматизированного перевода. (ПК-3).

## Перечень планируемых результатов обучения, <u>соотнесенных с индикаторами достижения компетенций</u>

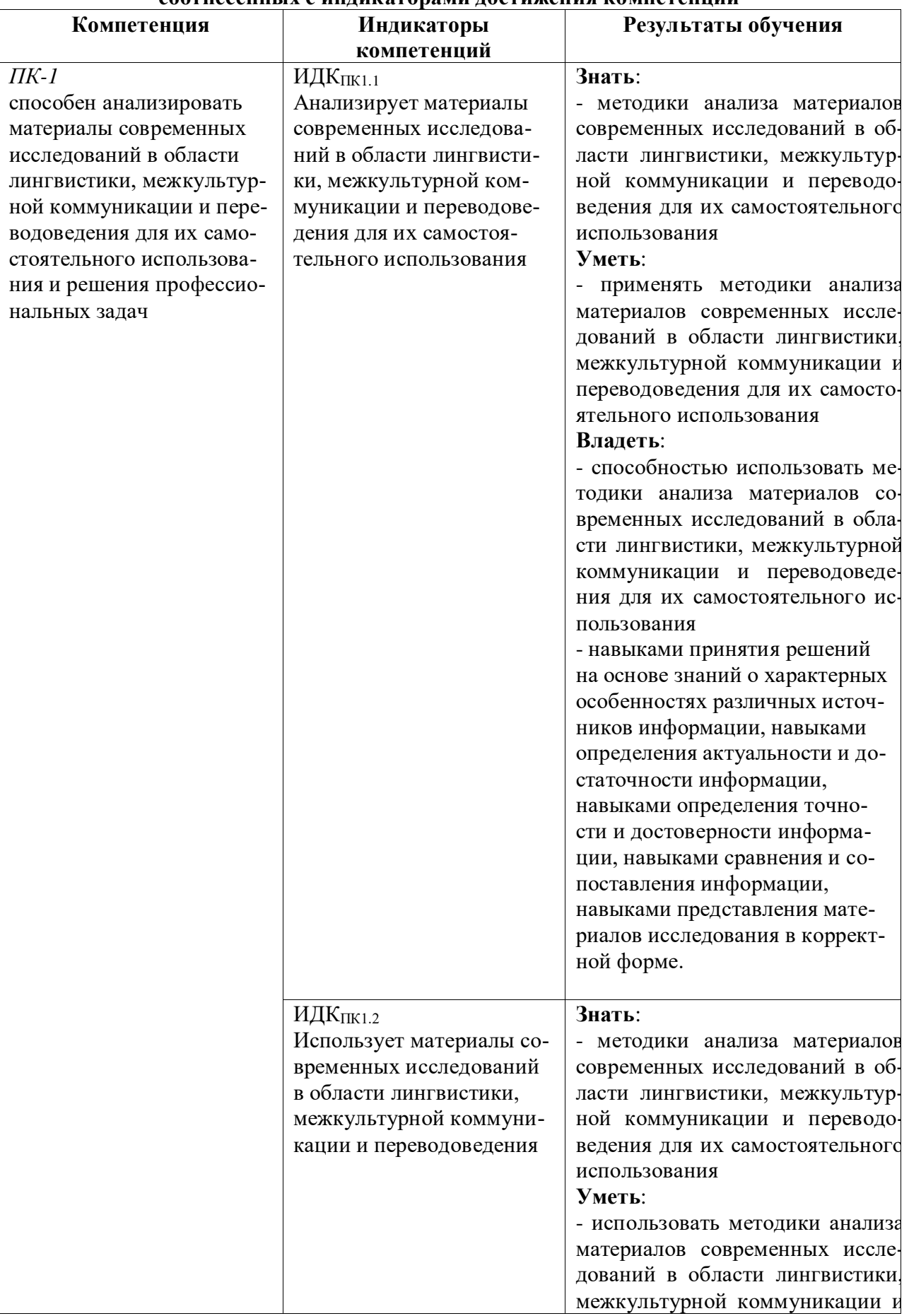

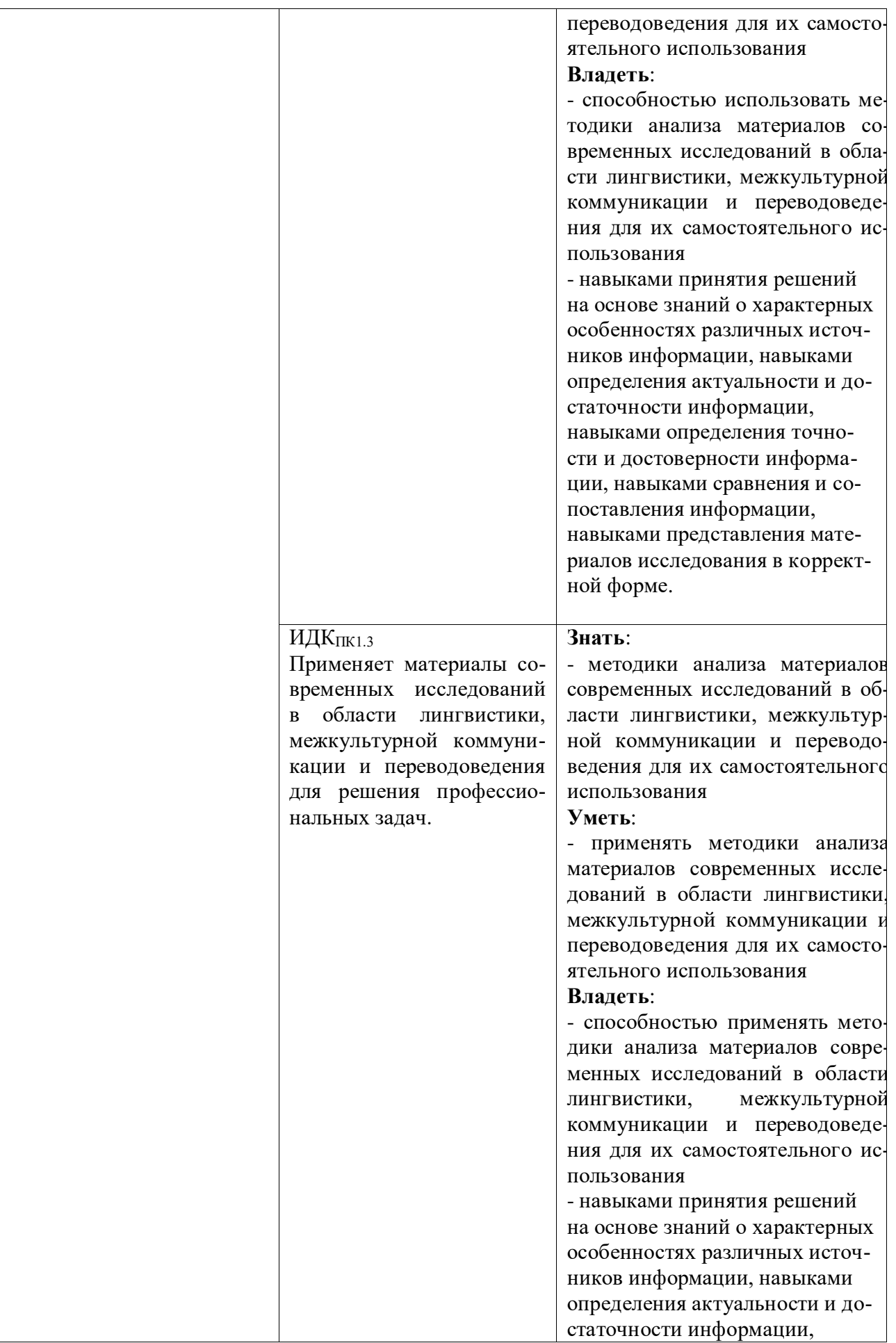

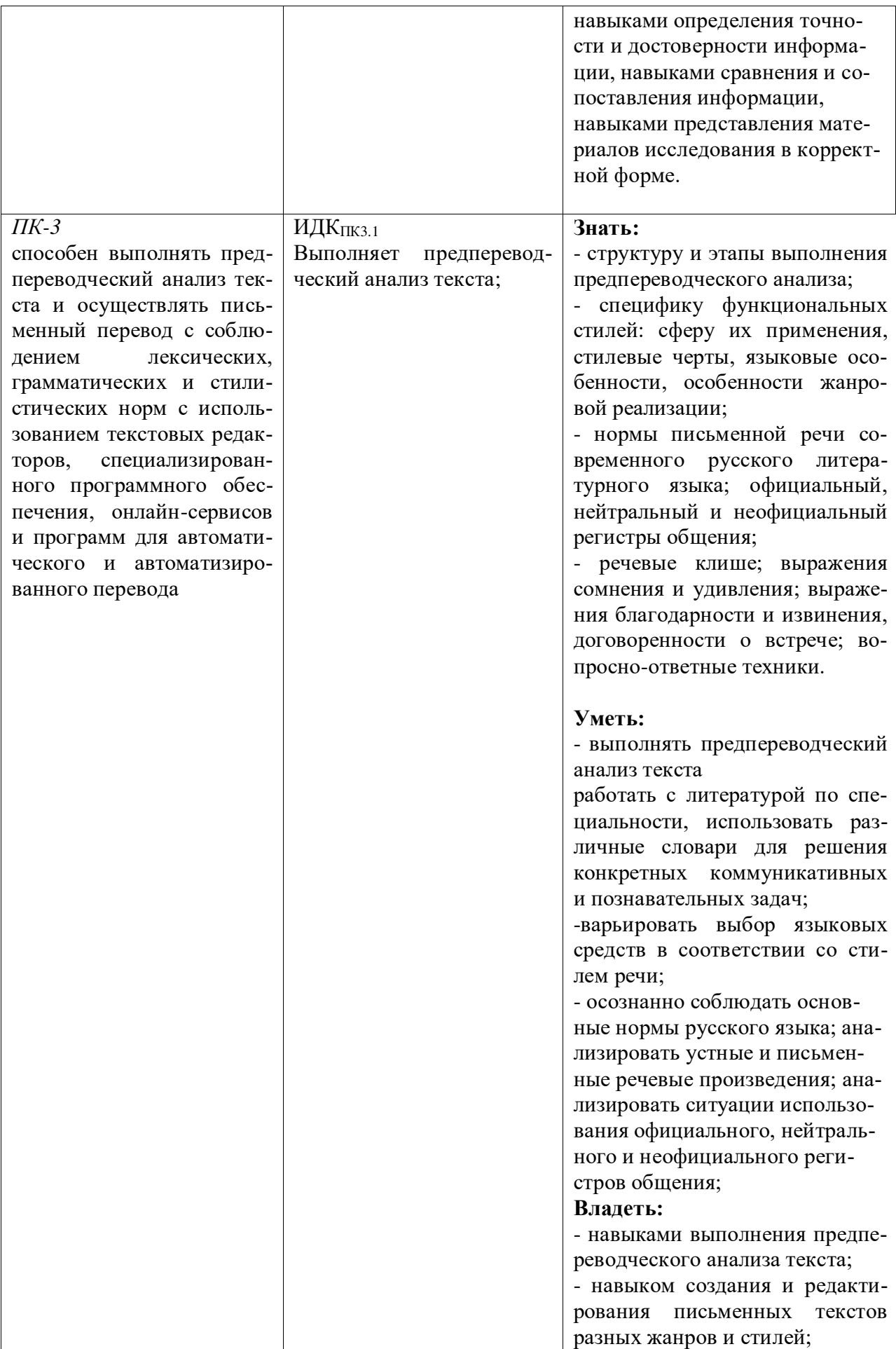

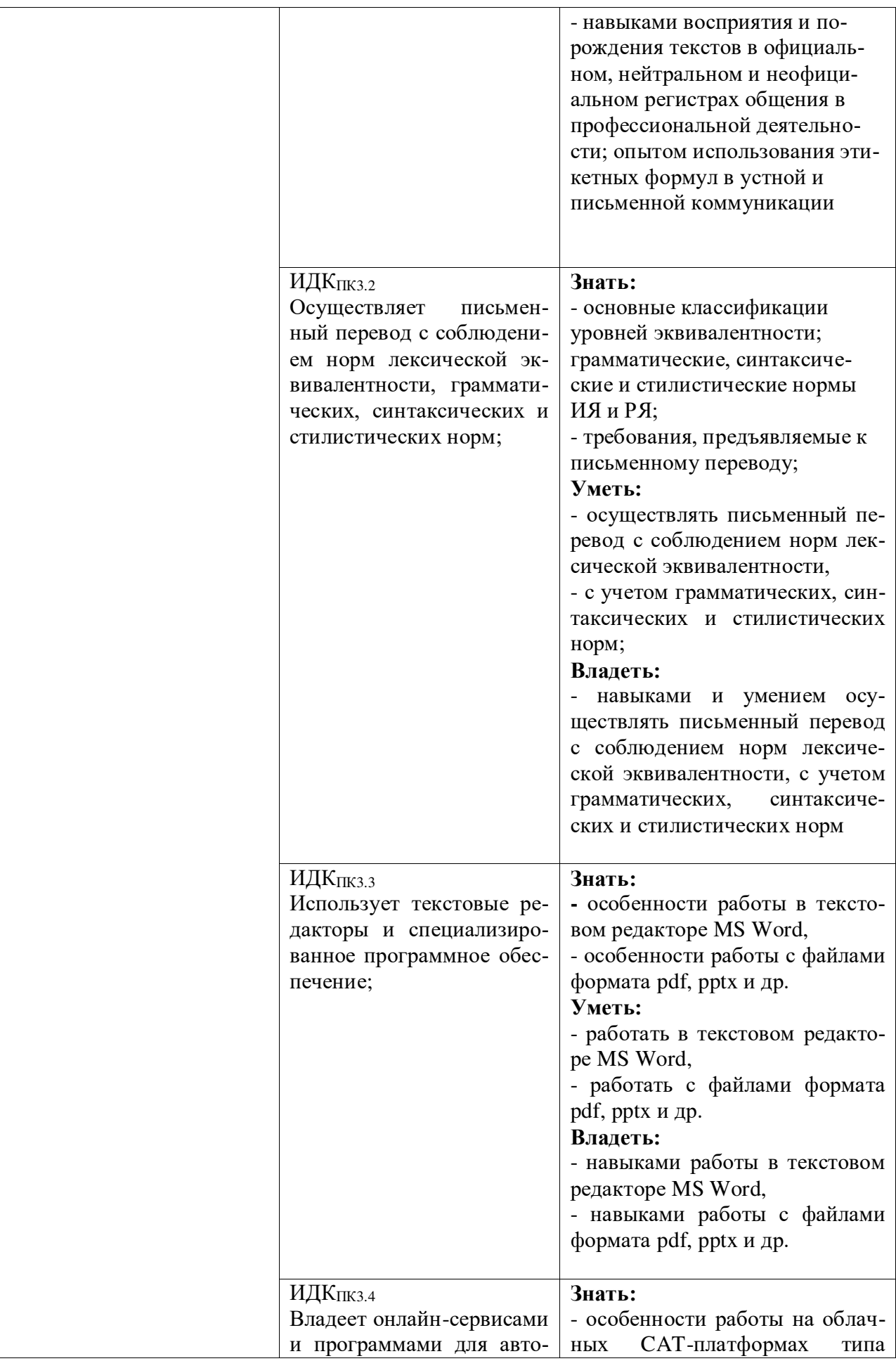

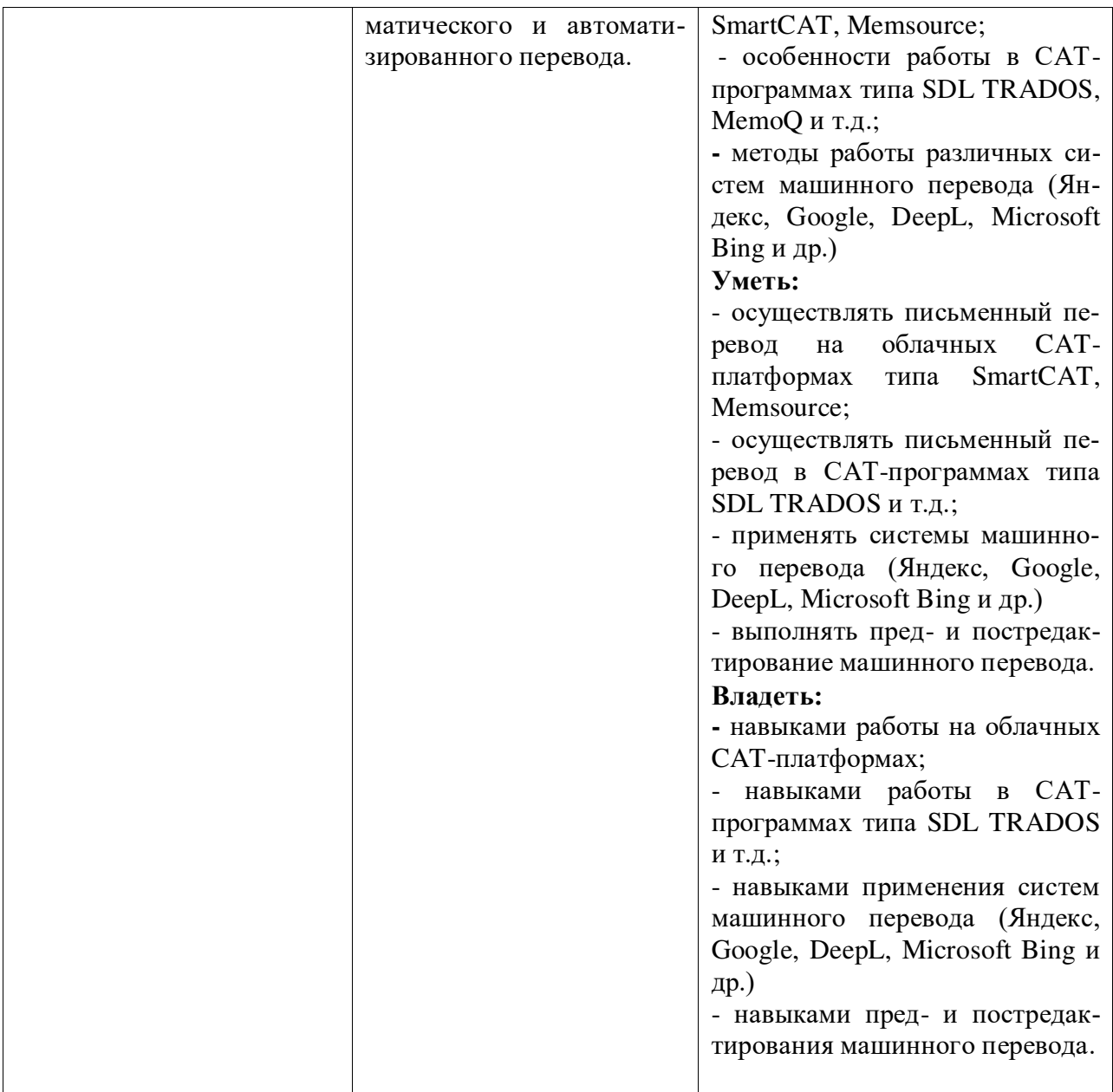

## **IV. СОДЕРЖАНИЕ И СТРУКТУРА ДИСЦИПЛИНЫ**

Трудоемкость дисциплины составляет 6 зачетных единиц, 216 часов. Форма промежуточной аттестации: - зачет (7 семестр) и экзамен  $(8$  cemecrp $)$ 

4.1. Содержание дисциплины, структурированное по темам, с указанием видов учебных занятий и отведенного на них количества академических часов

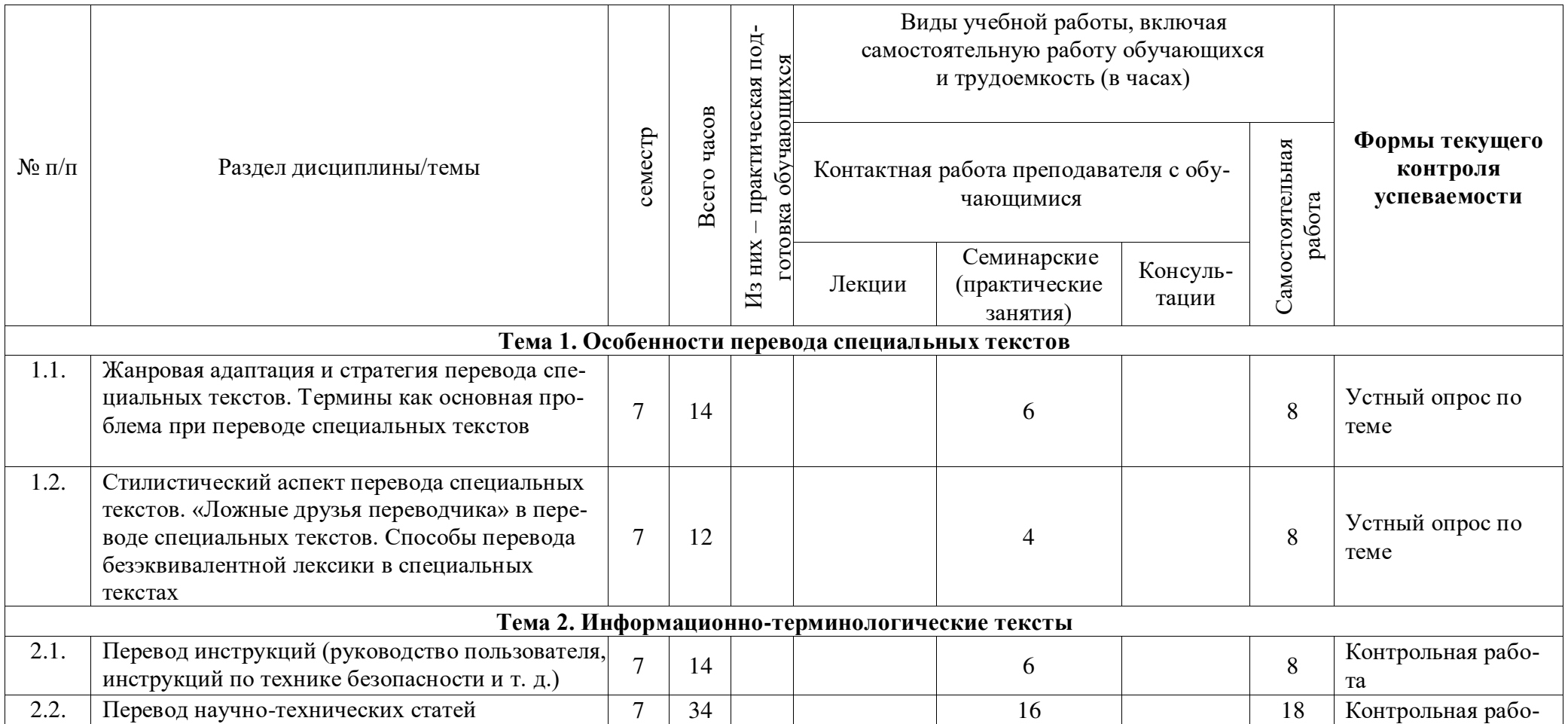

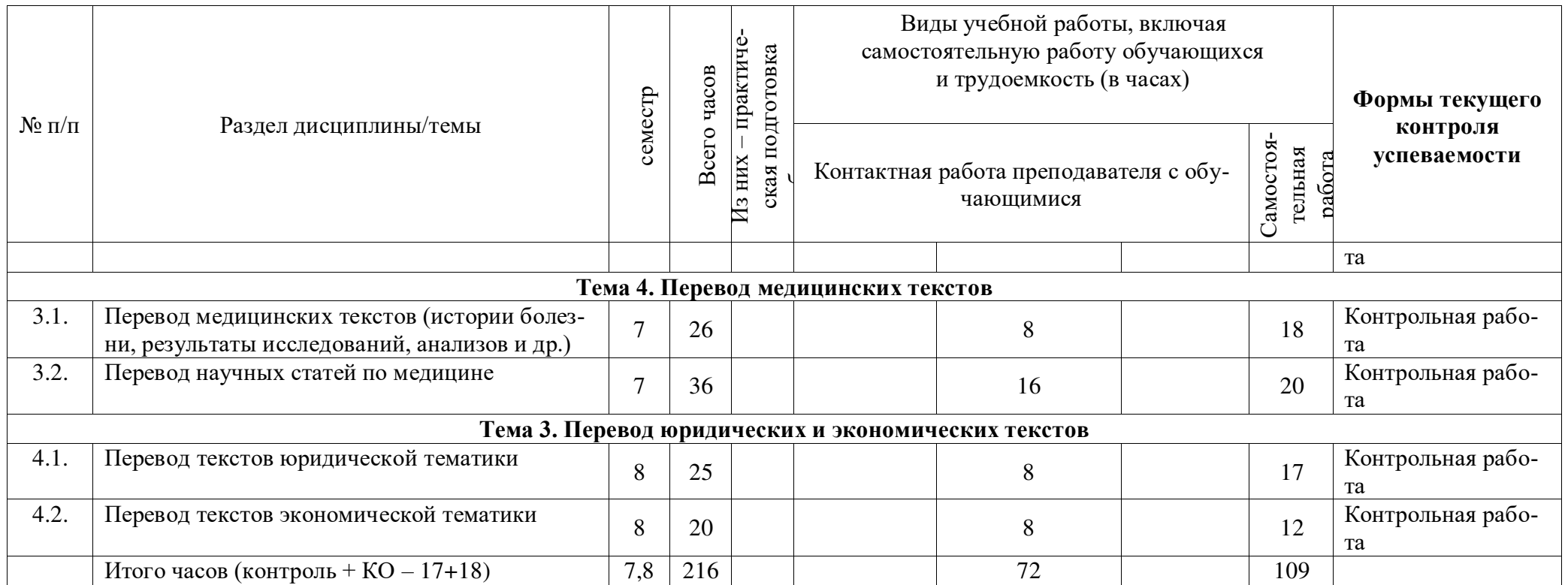

# 4.2. План внеаудиторной самостоятельной работы обучающихся по дисциплине

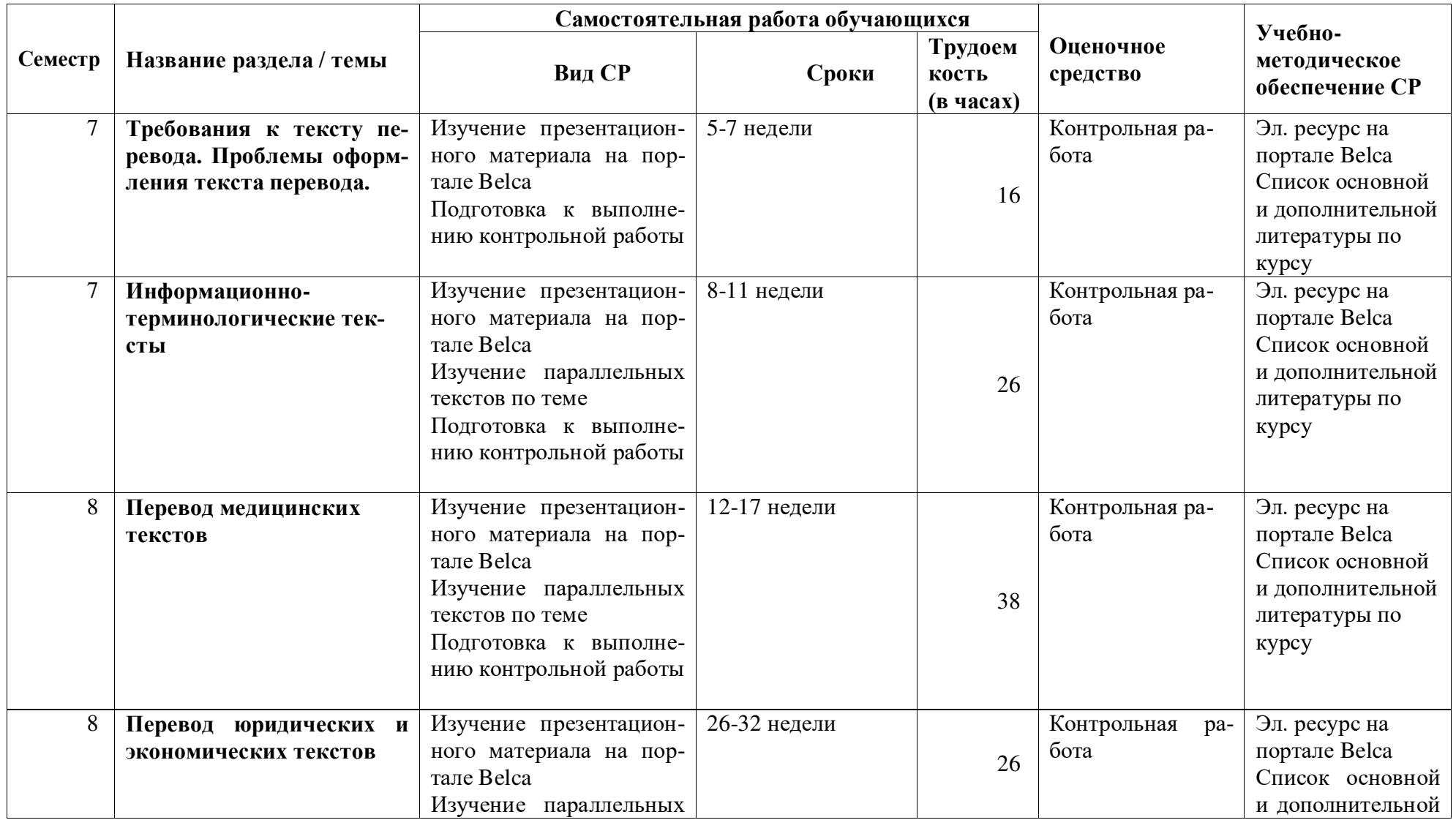

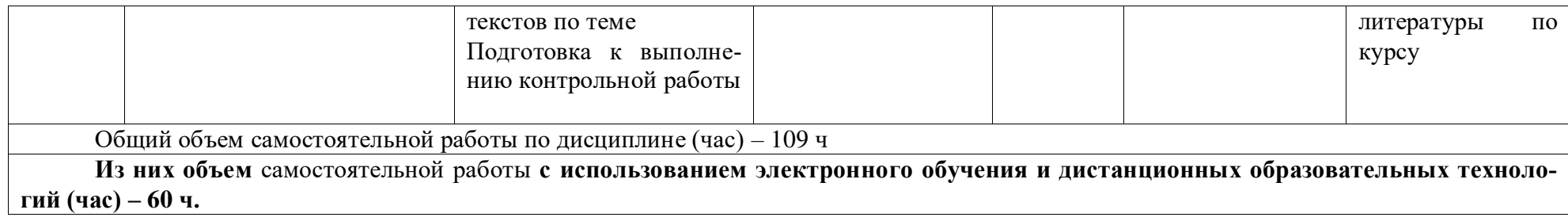

## **4.3. Содержание учебного материала**

## 1. Особенности перевода специальных текстов

Жанровая адаптация и стратегия перевода специальных текстов. Термины как основная проблема при переводе специальных текстов. Стилистический аспект перевода специальных текстов. «Ложные друзья переводчика» в переводе специальных текстов. Способы перевода безэквивалентной лексики в специальных текстах.

## **2.** Перевод информационно-терминологических текстов

Перевод инструкций (руководство пользователя, инструкций по технике безопасности и т.д.). Перевод научно-технических статей.

## 3. Перевод медицинских текстов

Перевод текстов медицинской тематики (истории болезни, инструкций по применению препаратов, результаты исследований, анализов и др.). Перевод научных статей по медипине.

## 4. Перевод юридических и экономических текстов

Перевод текстов юридической тематики. Перевод текстов экономической тематики

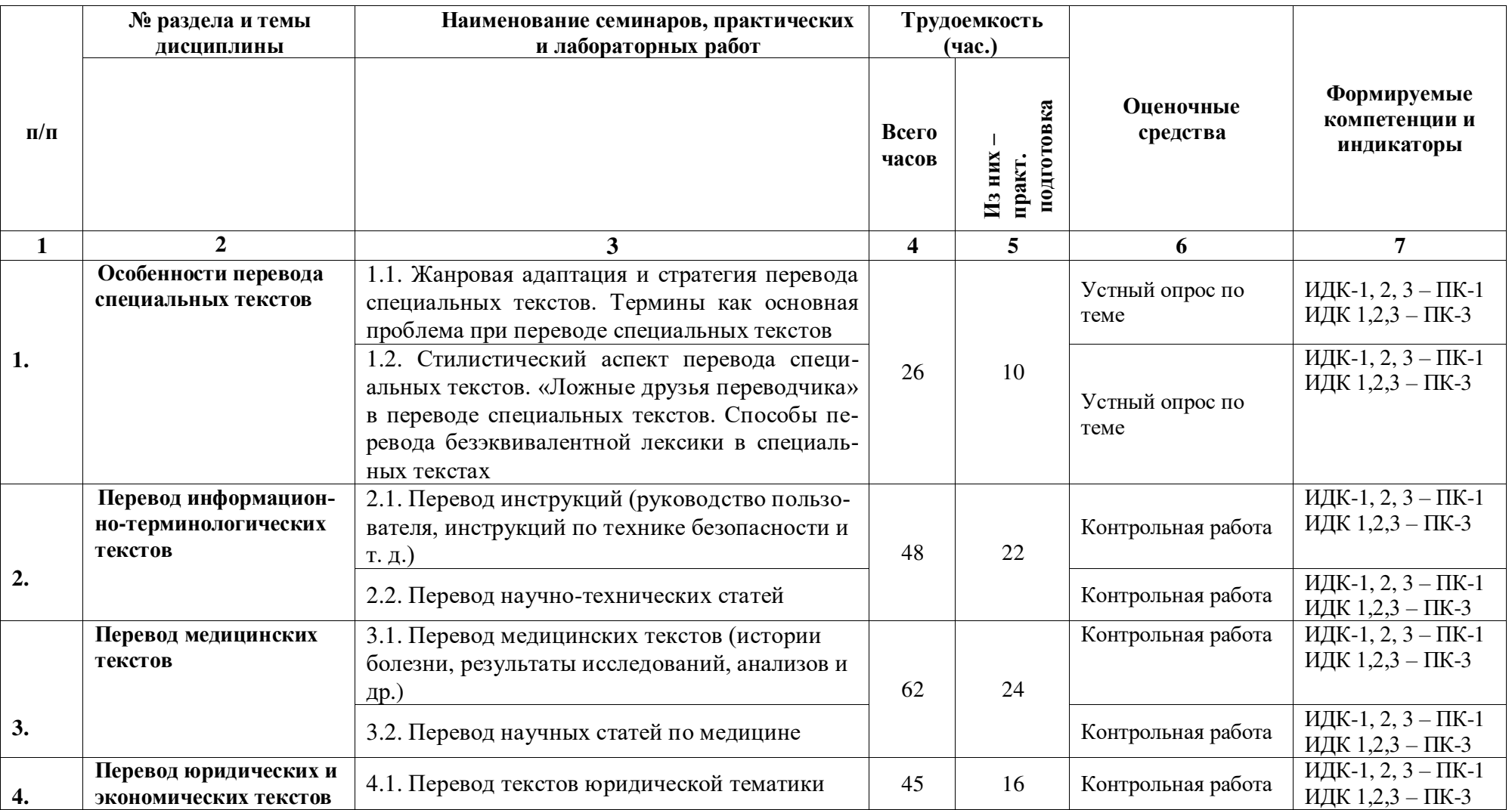

# 4.3.1. Перечень семинарских, практических занятий и лабораторных работ

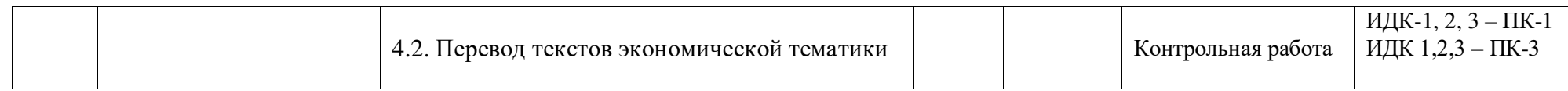

# 4.3.2. Перечень тем (вопросов), выносимых на самостоятельное изучение студентами в рамках самостоятельной работы (СРС)

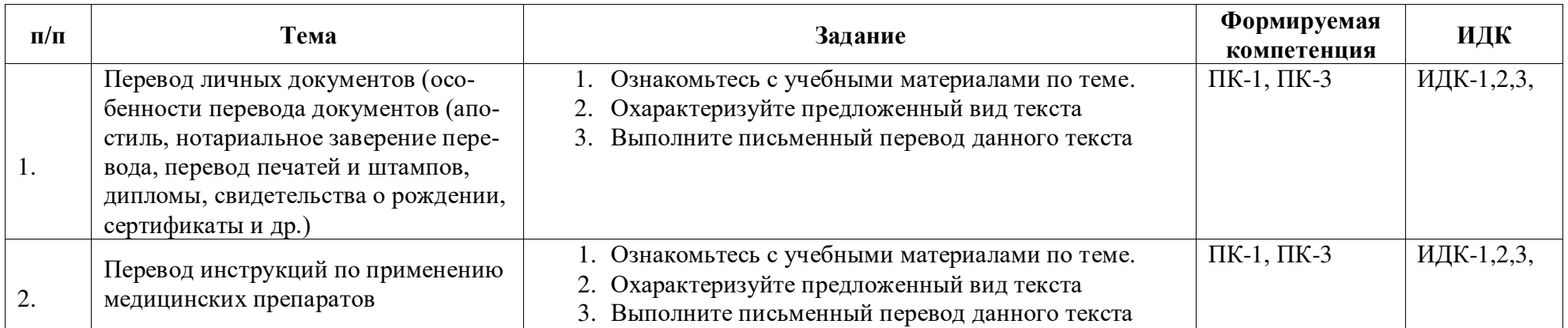

#### 4.4. Метолические указания по организации самостоятельной работы студентов

Согласно новой образовательной парадигме независимо от профиля подготовки и характера работы любой начинающий специалист должен обладать такими общекультурными и профессиональными компетенциями, включающими фундаментальные знания, профессиональные умения и навыки деятельности своего профиля, опыта творческой и исслеловательской леятельности по решению новых проблем, опытом социально-оценочной деятельности. Две последние составляющие образования формируются именно в процессе самостоятельной работы студентов. Никакие знания, не подкрепленные самостоятельной деятельностью, не могут стать поллинным лостоянием человека. Кроме того, самостоятельная работа имеет воспитательное значение: она формирует самостоятельность не только как совокупность компетенций, но и как черту характера, играющую существенную роль в структуре личности современного специалиста высшей квалификации.

Самостоятельная работа - это вид учебной деятельности, одна из организационных форм обучения, протекающая вне непосредственного контакта с преподавателем (дома, в лаборатории ТСО) или управляемая преподавателем опосредованно через предназначенные для этой цели учебные материалы.

Самостоятельная работа представляет собой овладение компетенциями, включающими научные знания, практические умения и навыки во всех формах организации обучения, как под руководством преподавателя, так и без него. При этом необходимо целенаправленное управление самостоятельной деятельностью учеников посредством формулировки темы-проблемы, ее расшифровки через план или схему, указания основных и дополнительных источников, вопросов и заданий для самоконтроля осваиваемых знаний, заданий для развития необходимых компетенций, сроков консультации и форм контроля. В настоящих методических рекомендациях мы попытались обозначить основные вопросы, касающиеся организации СРС в вузах как для преподавателей, так и для студентов.

## **ПАМЯТКА ДЛЯ САМОСТОЯТЕЛЬНОЙ РАБОТЫ СТУДЕНТА ПРИ ВЫПОЛНЕ-**<u>НИИ ДОМАШНИХ ЗАДАНИЙ</u>

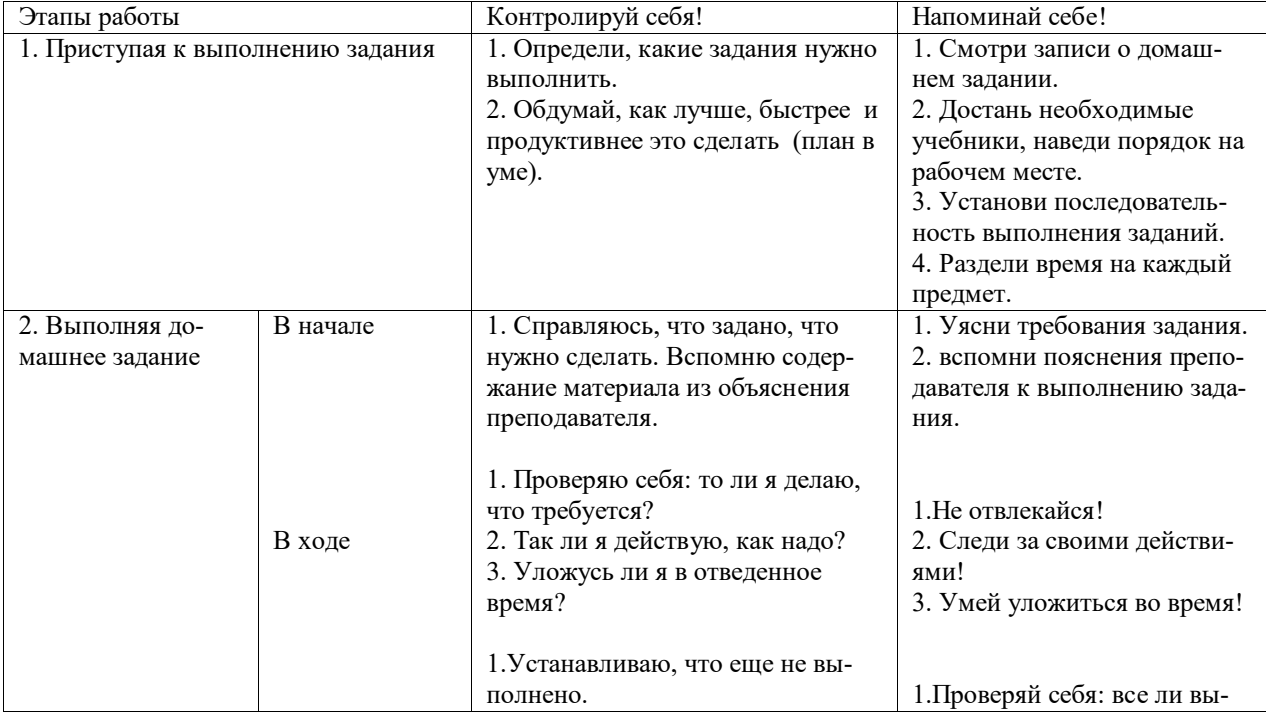

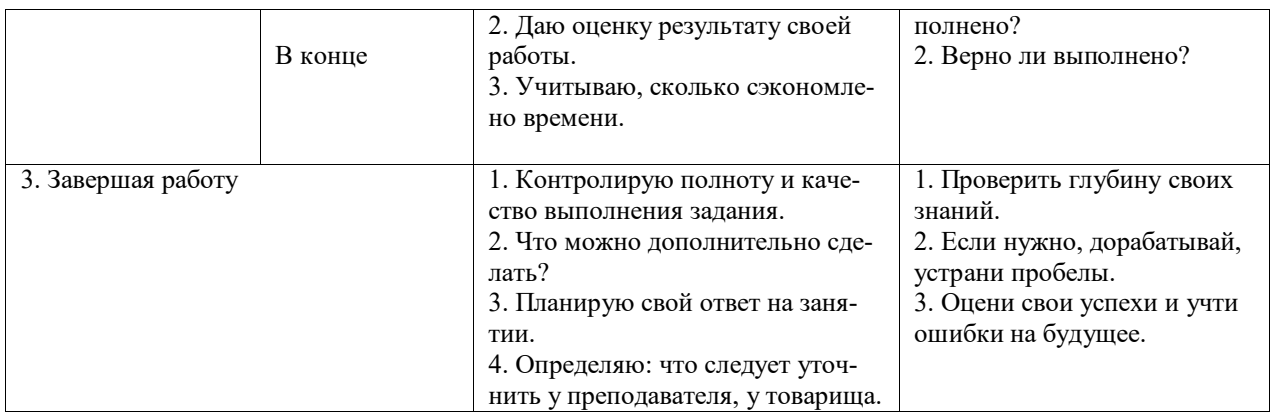

## 4.5. Примерная тематика курсовых работ (проектов)

В рамках данной дисциплины курсовая работа не предусмотрена.

## **V. УЧЕБНО-МЕТОДИЧЕСКОЕ И ИНФОРМАЦИОННОЕ** ОБЕСПЕЧЕНИЕ ДИСЦИПЛИНЫ

#### а) перечень литературы

#### основная литература

- 1. Алексеева, И. С. Профессиональный тренинг переводчика [Текст] : учеб. пособие по устному и письменному переводу для переводчиков и преподавателей / И. С. Алексеева. - СПб. : Союз, 2004. - 288 с. - (Изучаем иностранные языки). - ISBN 5-94033-040-1 (10 экз.)
- 2. Латышев, Л. К. Перевод: теория, практика и методика преподавания [Текст] : учебное пособие, для переводческих фак. высших учебных заведений / Л. К. Латышев, А. Л. Семенов. - М. : Академия, 2003. - 192 с. - (Высшее образование). - ISBN 5-7695-1272-5 (42 экз.)
- 3. Латышев, Л. К. Технология перевода [Электронный ресурс] : учебник и практикум / Латышев Л.К., Северова Н.Ю. - 4-е изд., пер. и доп. - М. : Издательство Юрайт, 2016. - 263 с. - (Бакалавр. Академический курс). - Режим доступа: "ЭБС Юрайт". неогранич. доступ. - ISBN 978-5-9916-6983-2 (10 экз.)

#### дополнительная литература

- 1. Брандес, М. П. Предпереводческий анализ текста [Текст] : учеб. пособие для вузов / М. П. Брандес, В. И. Провоторов. - 3-е изд., стереотип. - М. : НВИ-ТЕЗАУРУС, 2001. - 224 с. - ISBN 5-89191-038-1 (5 экз.)
- 2. Виноградов, В. С. Введение в переводоведение [Текст] : (общие и лексические вопросы) / В. С. Виноградов. - М. : Изд-во ИОСО РАО, 2001. - 224 с. - ISBN 5-7552-0041-6 (6 экз.)
- 3. Комиссаров, В. Н. Общая теория перевода [Текст] : учеб. пособие / В. Н. Комиссаров. - М.: ЧеРо, 2000. - 136 с. - ISBN 5-88983-013-9 (9 экз.)
- 4. Комиссаров, В. Н. Теория перевода [Текст] : лингвистические аспекты / В. Н. Комиссаров. - М. : Высшая школа, 1990. - 253 с. - ISBN 5-06-001057-0 (238 экз.)
- 5. Нелюбин, Л. Л. Наука о переводе (история и теория с древнейших времен до наших дней) [Текст] / Л. Л. Нелюбин. - М. : Флинта : МПСИ, 2006. - 416 с. - ISBN 5-89349-721-X (10 экз.)
- 6. Рецкер, Я. И. Теория перевода и переводческая практика [Текст] : очерки лингвистической теории перевода / Я.И. Рецкер. - М. : Междунар. отношения, 1974. - 216 с. (21 экз.)
- 7. Сдобников, В. В. Теория перевода [Текст] : учеб. для ВУЗов / В. В. Сдобников; Нижегород. гос. лингвист. ун-т. - М. : АСТ : Восток-Запад, 2006. - 448 с. - (Лингвистика и межкультурная коммуникация). - ISBN 5-17-037815-7 (22 экз.)
- 8. Тюленев, С. В. Теория перевода [Текст] : учебное пособие для вузов / С. В. Тюленев. - М. : Гардарики, 2004. - 336 с. - ISBN 5-8297-0204-5 (51 экз.)
- 9. Швейцер, А. Д. Теория перевода: Статус, проблемы, аспекты [Текст] / А. Д. Швейцер; отв. ред. В. Н. Ярцева. - 3-е изд. - М. : ЛИБРОКОМ, 2012. - 216 с. -(Из лингвистического наследия А. Д. Швейцера). - ISBN 978-5-397-03246-9 (15 экз.)

#### **б) периодические издания:** не предусмотрены

## **в) список авторских методических разработок**

Методические материалы по курсу «Письменный перевод информационных текстов (второй иностранный язык» размещены на образовательном портале belca.isu.ru.

#### **г) базы данных, поисково-справочные и информационные системы**

- 1. www.thinkaloud.ru сайт о переводе и для переводчиков «Думать вслух».
- 2. Рунет (например, http://www.dni.ru/, http://www.regions.ru/, http://www.gazeta.ru/, http://www.interfax.ru/, http://www.polit.ru/news/, http://www.rian.ru/politics/.
- 3. www.philosophy.ru библиотека классических и современных политических и фипософских электронных текстов;
- 4. www.iph.ras.ru электронная библиотека Института философии РАН;
- 5. www.polit.ru информационный сайт о политике;
- 6. www.politcom.ru информационный сайт политических комментариев;
- 7. www.kreml.org экспертная сеть Фонда эффективной политики;
- 8. www.politklass.ru сайт журнала «Политический класс»;
- 9. www.apn.ru сайт Агентства политических новостей;
- 10. www.politjournal.ru электронная версия «Политического журнала»;
- 11. http://www.politika-magazine.ru/ итернет-версия журнала «Политика»;
- 12. http://www.ipolitics.ru/ каталог документов (первоисточники и аналитика), политическая карта мира, библиотечка политолога (статьи и материалы, ставшие классикой в современной политологии и теории международных отношений), специальные проекты.
- 13. Электронный читальный зал «БиблиоТех» -<https://isu.bibliotech.ru/>
- 14. ЭБС «Издательство «Лань» -<https://e.lanbook.com/>
- $15.$   $\overline{OBC}$  « $\overline{P}VKOH$   $\rightarrow$   $\frac{http://rucont.ru/}{P}$
- 16. ЭБС «Юрайт» https://www.biblio-online.ru/
- 17. Научная электронная библиотека eLIBRARY.RU <http://elibrary.ru/>
- 18. Электронная библиотека диссертаций РГБ <http://diss.rsl.ru/>

## **VI. МАТЕРИАЛЬНО-ТЕХНИЧЕСКОЕ ОБЕСПЕЧЕНИЕ ДИСЦИПЛИНЫ**

## $6.1.$  Учебно-лабораторное оборудование.

3 укомплектованных специализированной мебелью и техническими средствами обучения, служащими для представления учебной информации большой аудитории лекционных аудитории (А-41, А-49, Д-520), оборудованные мультимедийными демонстрационными комплексами, включающими проекторы, механизированные экраны, усилители звука с акустическими колонками и микрофонами, микшеры, переносные ноутбуки;

45 аудиторий для проведения занятий семинарского типа;

4 компьютерных класса с выходом в Интернет на 58 посадочных мест (Д-215, 216, 219,

420);

2 аудитории для выполнения научно-исследовательской работы (курсового проектирования) (Д-300, 303);

3 аудитории для самостоятельной работы, с рабочими местами, оснащенными компьютерной техникой с подключением к сети «Интернет» и обеспечением неограниченного доступа в электронную информационно-образовательную среду организации для каждого обучающегося, в соответствии с объемом изучаемых дисциплин (Д-215, 216, 217);

1 учебная специализированная лаборатория, предназначенная для проведения занятий по устному последовательному и письменному переводу, оснащенная 13 компьютерами с подключением к сети «Интернет», мультимедийным оборудованием (экран, проектор, акустические колонки) ( $\pi$ -217);

3 специальных помещения для хранения и профилактического обслуживания учебного оборудования (Д-108, 205, 222).

Специализированное учебное оборудование не используется.

## **6.2. Программное обеспечение**

Университет обеспечен необходимым комплектом лицензионного и свободно распространяемого программного обеспечения, в том числе отечественного производства (подробная информация размещена на сайте ИГУ)

- 1. «Kaspersky Endpoint Security для бизнеса Стандартный Russian Edition. 250-499 Node 1 year Educational Renewal License».  $-\Phi$ орус Контракт №04-114-16 от 14 ноября 2016 г. KES. Счет № РСЦЗ-000147 и АКТ от 23 ноября 2016 г. **8F.№1B08161103014721370444.**
- 2. **Desktop Education** ALNG Lic SAPk OLV E IY Academic Edition Enterprise (Windows). – Форус сублицензионный договор №500 от 03.03.2017. Счет № ФРЗ-0002920 от 03.03.2017 АКТ № 4498 от 03.03.2017. **Лицензия № V4991270.**
- 3. **Office 2007 Suite.** Лицензия № 43364238. Срок действия: **от 11.01.2008 до 06.06.2025.**
- 4. **Promt Professional 8.0** англ-рус-англ, от 2 до 5 рабочих мест 1 и коробка 12.11.2007 **бессрочно.**
- 5. **Promt Professional 8.0** Гигант Академическая версия 1 Артикулярный номер RGG8PRFL 27.12.2007 бессрочно.
- 6. **Promt Professional 8.0** ГИГАНТ, от 21 до 50 рабочих мест EDU 23 Котировка № 03-168-07 27.12.2007 **бессрочно.**
- 7. **Windows 7** Professional 5 Номер Лицензии Microsoft 60642086 11.07.2012 **бессрочно**
- 8. **Drupal 7.5.4.** Условия правообладателя (Лицензия GPL-2.0 ware free). Условия использования по ссылке: [https://www.drupal.org/project/terms\\_of\\_use](https://www.drupal.org/project/terms_of_use). Обеспечивает работу портала электронного портфолио студентов и аспирантов ИГУ [http://eportfolio.isu.ru](http://eportfolio.isu.ru/). Срок действия: бессрочно.
- 9. Moodle 3.5.1. Условия правообладателя (ware free). Условия использования по cсылке: https://ru.wikipedia.org/wiki/Moodle. Обеспечивает работу информационнообразовательной среды http://belca.isu.ru. Срок действия: бессрочно.
- 10. **Google Chrome** 54.0.2840. Браузер Условия правообладателя (ware free). Условия использования по ссылке: [https://ru.wikipedia.org/wiki/Google\\_Chrome/](https://ru.wikipedia.org/wiki/Google_Chrome/)/ Срок действия: бессрочно.
- 11. **Mozilia Firefox** 50.0. Браузер Условия правообладателя (ware free). Условия использования по ссылке: <https://www.mozilla.org/ru/about/legal/terms/firefox/>. Срок действия: бессрочно.
- 12. **Opera 41. Браузер** -Условия правообладателя (ware free). Условия использования

по ссылке: <http://www.opera.com/ru/terms>. Срок действия: бессрочно.

- 13. **PDF24Creator 8.0.2.** Приложение для создания и редактирования документов в формате PDF. -Условия правообладателя (ware free). Условия использования по ссылке: https://en.pdf24.org/pdf/lizenz en de.pdf . Срок действия: бессрочно.
- 14. VLC Player 2.2.4. Свободный кроссплатформенный медиаплеер. Условия правообладателя (ware free). - Условия использования по ссылке: <http://www.videolan.org/legal.html>. Срок действия: бессрочно.
- 15. **BigBlueButton.** Открытое программное обеспечение для проведения вебконференции. Условия правообладателя (ware free). Условия использования по ccылке: <https://ru.wikipedia.org/wiki/BigBlueButton>. Обеспечивает работу отдельного модуля Мoodle 3.2.1 для работы ИОС. Срок действия: бессрочно.
- 16. **ACT-Tect Plus 4.0** (на 75 одновременных подключений) и Мастер-комплект (ACT-Maker и ACT-Converter) (ежегодно обновляемое ПО), лицензий - 75шт.. Договор №1392 от 30.11.2016, срок действия: 3 года.
- 17. **Sumatra PDF.** свободная программа, предназначенная для просмотра и печати документов в форматах PDF, DjVu[4], FB2, ePub, MOBI, CHM, XPS, CBR/CBZ, для платформы Windows. Условия правообладателя (Лицензия GNU GPL 3-ware free). Условия использования по ссылке: https://ru.wikipedia.org/wiki/Sumatra PDF. Срок действия: бессрочно.
- 18. Media player home classic. Свободный проигрыватель аудио- и видеофайлов для операционной системы Windows. Условия правообладателя (Лицензия GNU GPL ware free). Условия использования по ссылке: https://ru.wikipedia.org/wiki/Media\_Player\_Classic. Срок действия: бессрочно.
- 19. AIMP. Бесплатный аудиопроигрыватель с закрытым исходным кодом, написанный на Delphi. Условия правообладателя (ware free). Условия использования по ссылке: <https://www.aimp.ru/>. Срок действия: бессрочно.
- 20. **Speech analyzer.** Условия правообладателя (ware free). Условия использования по ссылке: <http://www-01.sil.org/computing/sa/index.htm>. Срок действия: бессрочно.
- 21. Audacity. Программа анализа звучащей речи. Условия правообладателя (Лицензия [GNU GPL](https://ru.wikipedia.org/wiki/GNU_GPL) v2). Условия использования по ссылке: <https://ru.wikipedia.org/wiki/Audacity>. Срок действия правообладателя: бессрочно.
- 22. **Inkscape.** свободно распространяемый векторный графический редактор, удобен для создания как художественных, так и технических иллюстраций. Условия правообладателя: Лицензия -GNU GPL 2 (ware free). Условия использования по ссылке: <https://inkscape.org/ru/download/>. Срок действия: бессрочно.
- 23. Skype 7.30.0. Бесплатное проприетарное программное обеспечение с закрытым кодом, обеспечивающее текстовую, голосовую и видеосвязь через Интернет между компьютерами, опционально используя технологии пиринговых сетей. Условия правообладателя (Лицензия Adware) - Условия использования по ссылке: <https://www.skype.com/ru/about/>. Срок действия: бессрочно.
- 24. Adobe Acrobat Reader. Бесплатный мировой стандарт, который используется для просмотра, печати и комментирования документов в формате PDF. Условия правообладателя: Условия использования по ссылке: <https://get.adobe.com/ru/reader/otherversions/>. Срок действия: бессрочно.
- 25. Circles. Программа интерактивной визуализации многоуровневых данных: числовых значений или древовидные структуры. Условия правообладателя (Лицензия BSD). Условия использования по ссылке: [https://carrotsearch.com/circles/free-trial/.](https://carrotsearch.com/circles/free-trial/)

#### **6.3. Технические и электронные средства**

Авторские презентации к лекциям и практическим занятиям, задания, тесты. С подробным перечнем можно ознакомиться по ссылке: https://belca.isu.ru/

#### **VII. ОБРАЗОВАТЕЛЬНЫЕ ТЕХНОЛОГИИ**

В учебном процессе в рамках реализации компетентностного подхода используются активные и интерактивные формы проведения практических занятий, кроме того, изучение дисциплины включает самостоятельную работу студентов по освоению теоретического и дидактического материала. Промежуточная отчетность предполагает выполнение лабораторных, самостоятельных и контрольных работ, тестов для проверки усвоения пройденной темы.

В ходе проведения практических занятий используются кейс-технологии, групповые дискуссии, технология мозгового штурма, интеллектуальные разминки; лингвистические игры, организуются круглые столы по определенной тематике.

Используются интерактивные формы проведения (ролевые игры, тренинги) с целью формирования и развития профессиональных навыков студентов. Широко применяются мультимедийные средства. Сетевые компьютерные технологии включают использование ресурсов Интернет и виртуального университета.

## **VIII. ОЦЕНОЧНЫЕ МАТЕРИАЛЫ** ДЛЯ ТЕКУЩЕГО КОНТРОЛЯ И ПРОМЕЖУТОЧНОЙ АТТЕСТАЦИИ

#### **Оценочные средства входного контроля**

Для обеспечения входного контроля используется самостоятельная работа, ориентированная на проверку остаточных знаний, полученных во время обучения по курсам «Практический курс второго иностранного языка», «Общая теория перевода».

#### Самостоятельная работа (демонстрационная версия)

#### **Типовое залание:**

- 1) Выполните предпереводческий анализ текста.<br>2) Выполните письменный перевол ланного текс
- Выполните письменный перевод данного текста с ИЯ на РЯ:

#### **Crowned figure holding a falcon discovered in Oslo's medieval park**

A crowned figure holding a falcon has been found in Oslo's medieval park, representing one of the earliest visual examples of falconry in Scandinavia. The figure was discovered during excavations by the Norwegian Institute for Cultural Heritage Research (NIKU) during preparatory works for the medieval park in the Old Town of Oslo, where archaeologists have also found traces of buildings, streets, water pipes and wells. NIKU archaeologist Ann-Ingeborg Floa Grindhaug found the figure which she first thought was a large fish bone, but upon further inspection saw the smiling face of a figure with a crown and a kestrel on its arm. The figure is 7.5 cm long and is made of organic material, decorated on both sides, but has a somewhat flat oval cross section. The design of clothing and hair shows that it is from the middle of the 13th century and was probably made at a workshop in Oslo. Kjartan Hauglid, art historian and researcher at NIKU said: "There is no doubt that the figure wears a crown on its head, however, it is a little more difficult to decide whether it is a king or a queen". "This is among Scandinavia's earliest visual representations of falconry, i.e., hunting with falcons. We know of only a handful of similar finds with falcon symbols in Northern Europe." added Hauglid. One possible theory is that the figure depicts King Håkon Håkonsson who gave falcons as a gift and even exported them. King Håkonsson was king of Norway from 1217-1263 and was known as a major player in the field of falconry**.**

#### **Оценочные средства текущего контроля**

Текущий контроль за усвоением содержания дисциплины осуществляется в следующих формах:

- тематический опрос студентов на практических занятиях;
- выполнение заданий, ориентированных на усвоение требований к письменному переводу:
- изучение и предпереводческий анализ текстов;
- обсуждение отдельных вопросов курса в консультационном режиме.

#### **Контрольная работа №1 (демонстрационный вариант)**

## **Facebook Apologizes After A.I. Puts 'Primates' Label on Video of Black Men**

The company has struggled with other issues related to race. Facebook users who recently watched a video from a British tabloid featuring Black men saw an automated prompt from the social network that asked if they would like to "keep seeing videos about Primates," causing the company to investigate and disable the artificial intelligence-powered feature that pushed the message.

On Friday, Facebook apologized for what it called "an unacceptable error" and said it was looking into the recommendation feature to "prevent this from happening again." The video, dated June 27, 2020, was by The Daily Mail and featured clips of Black men in altercations with white civilians and police officers. It had no connection to monkeys or primates.

Darci Groves, a former content design manager at Facebook, said a friend had recently sent her a screenshot of the prompt. She then posted it to a product feedback forum for current and former Facebook employees.

Google, Amazon and other technology companies have been under scrutiny for years for biases within their artificial intelligence systems, particularly around issues of race. Studies have shown that facial recognition technology is biased against people of color and has more trouble identifying them, leading to incidents where Black people have been discriminated against or arrested because of computer error. In one example in 2015, Google Photos mistakenly labeled pictures of Black people as "gorillas," for which Google said it was "genuinely sorry" and would work to fix the issue immediately. More than two years later, Wired found that Google's solution was to censor the word "gorilla" from searches, while also blocking "chimp," "chimpanzee" and "monkey."

Facebook has one of the world's largest repositories of user-uploaded images on which to train its facial- and object-recognition algorithms. The company, which tailors content to users based on their past browsing and viewing habits, sometimes asks people if they would like to continue seeing posts under related categories. It was unclear whether messages like the "primates" one were widespread.

#### **Оценочные средства для промежуточной аттестации (в форме зачета или экзамена)**

## **7 семестр (зачет)**

В конце семестра студенты выполняют контрольную работу по пройденному материалу.

#### Демонстрационный вариант контрольной работы

## **AI method can make time-sensitive, critical diagnosis easier and more accessible to pathologists**

When a patient undergoes a surgical operation to remove a tumor or treat a disease, the course of surgery is often not predetermined. To decide how much tissue needs to be removed, surgeons must know more about the condition they are treating, including a tumor's margins, its stage and whether a lesion is malignant or benign; determinations that often hinge upon collecting, analyzing, and diagnosing a disease while the patient is on the operating table. When surgeons send samples to a pathologist for examination, both speed and accuracy are of the essence. The current gold-standard approach for examining tissues often takes too long and a faster approach, which involves freezing tissue, can introduce artifacts that can complicate diagnostics. A new study by investigators from the Mahmood Lab at the Brigham and Women's Hospital developed a better way; the method leverages artificial intelligence to translate between frozen sections and the gold-standard approach, improving the quality of images to increase the accuracy of rapid diagnostics.

For making final diagnoses, pathologists use formalin-fixed and paraffin-embedded (FFPE) tissue samples;this method preserves tissue in a way that produces high-quality images but the process is laborious and typically takes 12 to 48 hours. For a rapid diagnosis, pathologists use an approach known as cryosectioning that involves fast freezing tissue, cutting sections, and observing these thin slices under a microscope. Cryosectioning takes minutes rather than hours but can distort cellular details and compromise or tear delicate tissue.

Mahmood and co-authors developed a deep-learning model that can be used to translate between frozen sections and more commonly used FFPE tissue. In their paper, the team demonstrated that the method could be used to subtype different kinds of cancer, including glioma and non-smallcell lung cancer. The team validated their findings by recruiting pathologists to a reader study in which they were asked to make a diagnosis from images that had gone through the AI method and traditional cryosectioning images. The AI method not only improved image quality but also improved diagnostic accuracy among experts. The algorithm was also tested on independently collected data from Turkey.

8 семестр Типовое залание на экзамен:

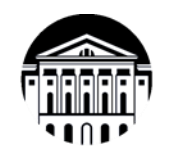

МИНИСТЕРСТВО НАУКИ И ВЫСШЕГО ОБ-РАЗОВАНИЯ РОССИИ федеральное государственное бюджетное образовательное учреждение высшего образования «Иркутский государственный университет» (ФГБОУ ВО «ИГУ») Факультет иностранных языков

## ЭКЗАМЕНАЦИОННЫЙ БИЛЕТ №1

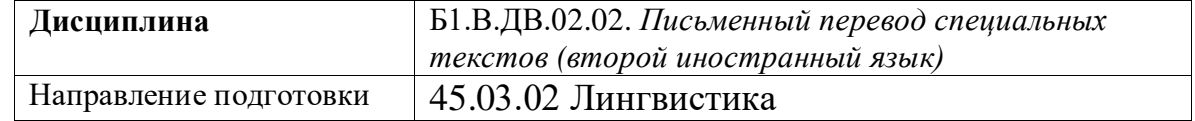

## 1. Вопрос для проверки уровня обученности ЗНАТЬ.

Продемонстрируйте знание основных классификаций уровней эквивалентности; грамматических, синтаксических и стилистических норм ИЯ и РЯ; требований, предъявляемые к подаче письменного перевода.

#### 2. Вопрос для проверки уровня обученности УМЕТЬ.

Примените основные классификации уровней эквивалентности, грамматические, синтаксические и стилистические нормы ИЯ и РЯ с учетом требований, предъявляемых к подаче письменного перевода.

#### 3. Вопрос (задача/задание) для проверки уровня обученности ВЛАДЕТЬ.

Выполните письменный перевод с английского языка на русский текста в объеме 1800 печатных знаков в течение 2 академических часов с использованием любых справочных материалов (Приложение 1).

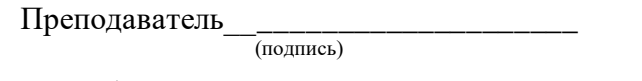

Зав.кафедрой

(полпись)

 $2024 \text{ r}$ 

## Приложение 1

## Stocks have shrugged off the banking turmoil. Haven't they?

## *Why the current buoyancy is deceptive*

Bank failures are usually bad for business. A sickly banking system will lend less and at higher interest rates to companies in need of capital. A credit crunch will crimp economic growth and therefore profits. On occasion, a bad bank can blow up the financial system, causing a cascade of pain.

In March, a month in which three American banks failed, deposits fled small institutions across the country. A 167-year-old Swiss bank was forced by regulators into a hasty tie-up with a bigger rival. Yet the s&p 500 index of American stocks gained  $4\%$ —a handsome return, well above the long-term monthly average of around 0.5%. Nor was the cheer confined to America: European stocks rallied by 3%.

The happiest interpretation of these events is that the collective wisdom of the market deduced the danger was over. Regulators rode to the rescue, arranging deals, guaranteeing deposits and extending emergency-lending facilities for banks that found themselves on shaky ground. Inferring the mindset of investors from the way markets move is more art than science. But is this really what people think?

Perhaps not. It is clear from how interest-rate markets have behaved, as well as from the way that different types of stocks have moved in different directions, that investors are not betting on all being well with the banking sector or the economy. What they are betting on is rate cuts. The reason that overall indices of stocks rallied is because gains in the share prices of the firms that have been most sensitive to higher rates—namely, the tech giants, including Apple and Microsoft—have more than offset the slump in bank and financial-share prices that dragged indices south. This is most obvious from the performance of the Nasdaq, a tech-heavy index, which rallied by 7% in March.

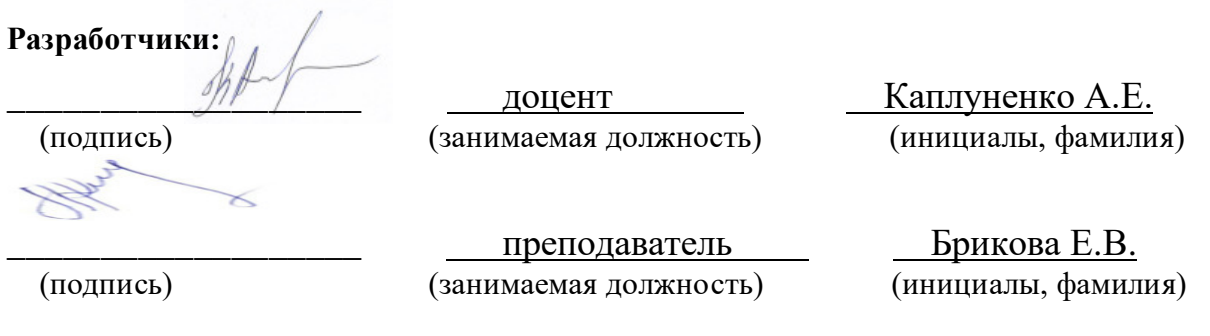

Программа составлена в соответствии с требованиями ФГОС ВО и учитывает рекомендации ПООП по направлению и профилю подготовки 45.03.02 «Лингвистика».

Программа рассмотрена на заседании кафедры перевода и переводоведения

«18» января 2024 г. Протокол № 5 Зав. кафедрой

 $\mathscr{D\!m}$ 

(Щурик Н.В.)

Настоящая программа, не может быть воспроизведена ни в какой форме без предварительного письменного разрешения кафедры-разработчика программы